# **Infrastructure - Task #4689**

Story # 4687 (Closed): Index geohash

# **Add geohash fields to Solr schema**

2014-04-04 22:35 - Peter Slaughter

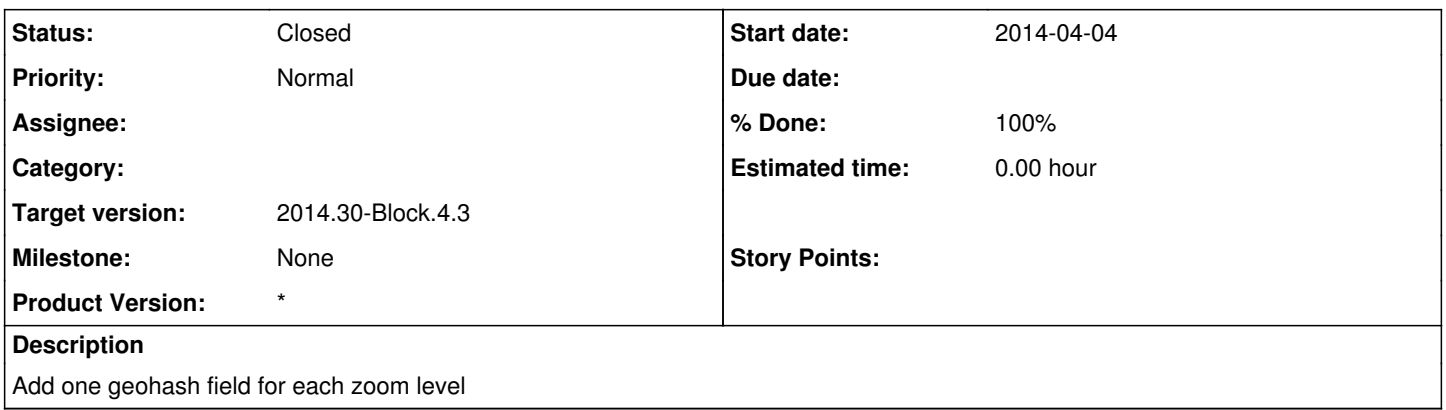

### **History**

# **#1 - 2014-04-29 16:17 - Peter Slaughter**

*- Status changed from New to Closed*

*- translation missing: en.field\_remaining\_hours set to 0.0*

added fields geohash\_1 throught geohash\_9

### **#2 - 2014-04-29 16:23 - Peter Slaughter**

*- Target version set to 2014.16-Block.2.4*

### **#3 - 2014-04-30 19:22 - Peter Slaughter**

*- Target version changed from 2014.16-Block.2.4 to 2014.18-Block.3.1*

# **#4 - 2014-07-25 20:20 - Peter Slaughter**

*- Target version changed from 2014.18-Block.3.1 to 2014.30-Block.4.3*